## **2.1 OPUS cfh on Company of Heroes: Opposing Fronts**

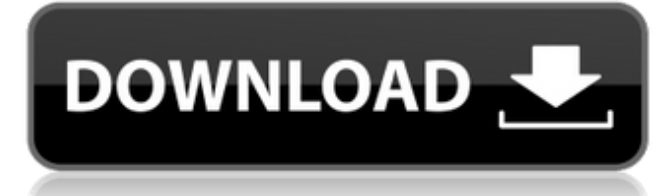

Sep 9, 2015 Company of Heroes 2.100 Trainer Patch Notes Sep 9, 2015 Cheat Codes: Cheat codes: "Enable trainers" You need to enter "Enable trainers" code to activate its effects. If you want to turn off trainers again, then you need to enter "Disable trainers" code. "Flag [name]" You need to enter "Flag [name]" code where [name] is your unit name. For example, if you want to flag "Sergeant Kast", you must enter "Flag Sergeant Kast". "Demote [name]" You need to enter "Demote [name]" code where [name] is the name of your enemy unit. For example, if you want to demote "Sergeant Kast", you need to enter "Demote Sergeant Kast". "Demote [name]" You need to enter "Demote [name]" code where [name] is the name of your unit. For example, if you want to demote "Sergeant Kast", you need to enter "Demote Sergeant Kast". "Demote to [name]" You need to enter "Demote to [name]" code where [name] is the name of your enemy unit. For example, if you want to demote "Sergeant Kast", you need to enter "Demote to Sergeant Kast". "Demote to [name]" You need to enter "Demote to [name]" code where [name] is the name of your unit. For example, if you want to demote "Sergeant Kast", you need to enter "Demote to Sergeant Kast". "Confirm demote [name]" You need to enter "Confirm demote [name]" code where [name] is the name of your enemy unit. For example, if you want to demote "Sergeant Kast", you need to enter "Confirm demote Sergeant Kast". "Confirm demote to [name]" You need to enter "Confirm demote to [name]" code where [name] is the name of your unit. For example, if you want to demote "Sergeant Kast", you need to enter "Confirm demote to Sergeant Kast". "Objective: [name]" You need to enter

The 2.100 Trainer contains a few improvements, such as: • Single click to Load Game (if the 2.100 trainer is used with Windows 8 then this feature is disabled by default). • New Ability to open the Ability Details menu by holding the 1 key on the numpad. • Save/Load The Game can now be started using the F5 key. • Save and Load The Game shows the option to select the level of the save. • Added the following to save a string of 3 characters containing the game files version number to the save file. Version number string is written for the first time each game is saved and overwritten on subsequent saves. The version number string is displayed in the bottom left corner of the Save Screen. Version numbers strings are displayed as the game runs and can be intercepted if necessary (see more below). Default Add-Ons include: • Aurora Borealis (Company of Heroes: Opposing Fronts). • No Son Of The Waves (Hoth expansion). • Summer Offensive (Road to Berlin). • Caderno (Operation Market Garden). • Insanity (Operation Market Garden). • The War is Over (Operation Market Garden). • Cup of Coffee (Operation Market Garden). • Team Members have their original names displayed when each squad is selected, e.g. a German Grenadier with the name 'Spokes' will be shown as 'Spokes – Germany'. If an experienced player knows that name, the player can display the name with the mouse. This will highlight the squad members name in the squad name box. The squad names will appear like xxx – yyy in the game. • New weather settings have been added. Games created with the 2.100 trainer will have the 'New Game' option and option to select the Weather and Time. The 2.100 Trainer v.3 has been created based on a work undertaken by the following contributor: • kurtzoman – name and date • kurtzoman – information The 2.100 Trainer is a requirement for this version of Company of Heroes: Opposing Fronts, and therefore this version of the game is specifically developed for it. For more information on this trainer see the tutorials section. • Company Of Heroes: Opposing Fronts has been discovered by kurtzoman. See this message for more information. Please note that this trainer is specific to Company of Heroes 1cb139a0ed

[https://baseheadinc.com/wp-content/uploads/2022/06/Calcgen\\_by\\_isa\\_2010.pdf](https://baseheadinc.com/wp-content/uploads/2022/06/Calcgen_by_isa_2010.pdf)

[https://kansabook.com/upload/files/2022/06/RzbxsRVQ6cbdTkwx6Cw5\\_10\\_bdcf6ead2934c9a89df9f547890a8d75\\_file.pdf](https://kansabook.com/upload/files/2022/06/RzbxsRVQ6cbdTkwx6Cw5_10_bdcf6ead2934c9a89df9f547890a8d75_file.pdf)

<https://cine-africain.com/alasahv/adobe-photoshop-cc-2020-crack-plus-serial-key-full-version/>

<https://www.smallblackowned.com/wp-content/uploads/2022/06/bibilaur.pdf>

[https://wormenhotel.nl/wp-content/uploads/2022/06/Serial\\_Number\\_Adobe\\_Premiere\\_Pro\\_Cs6\\_600\\_Ls7\\_Multi\\_375.pdf](https://wormenhotel.nl/wp-content/uploads/2022/06/Serial_Number_Adobe_Premiere_Pro_Cs6_600_Ls7_Multi_375.pdf)

<http://www.rosesebastian.com/?p=6458>

[https://sebastianarnezeder.com/wp-content/uploads/2022/06/IDM\\_639\\_Build\\_9\\_incl\\_Patch\\_32bit\\_64bitCrack\\_download.pdf](https://sebastianarnezeder.com/wp-content/uploads/2022/06/IDM_639_Build_9_incl_Patch_32bit_64bitCrack_download.pdf)

<https://drogueriaconfia.com/whatsapp-channel-finder-tool-crack/>

<http://saddlebrand.com/?p=11868>

[https://philippinesrantsandraves.com/upload/files/2022/06/JrwmcuLbp5WjqNxBIHbO\\_10\\_935415aa9ab504491a3aa6043ae3802e\\_file.pdf](https://philippinesrantsandraves.com/upload/files/2022/06/JrwmcuLbp5WjqNxBIHbO_10_935415aa9ab504491a3aa6043ae3802e_file.pdf)

<http://www.divinejoyyoga.com/2022/06/10/tales-of-escape-download-dlc/>

<https://thoitranghalo.com/wp-content/uploads/2022/06/gilfil.pdf>

[https://community.tccwpg.com/upload/files/2022/06/grxWADZilHcByL315e6Q\\_10\\_49ba10e9747c31974c1c222a901f784b\\_file.pdf](https://community.tccwpg.com/upload/files/2022/06/grxWADZilHcByL315e6Q_10_49ba10e9747c31974c1c222a901f784b_file.pdf) <https://www.bryophyteportal.org/portal/checklists/checklist.php?clid=18542>

[https://mrczstore.com/wp-content/uploads/2022/06/Download\\_Motion\\_Factory\\_For\\_After\\_Effects\\_Premiere.pdf](https://mrczstore.com/wp-content/uploads/2022/06/Download_Motion_Factory_For_After_Effects_Premiere.pdf)

<http://jwmarine.org/download-solidworks-2010-32bit-full-crack-1-best/>

[https://alumbramkt.com/wp-content/uploads/2022/06/Anno\\_1701\\_Der\\_Fluch\\_Des\\_Drachen\\_Crack.pdf](https://alumbramkt.com/wp-content/uploads/2022/06/Anno_1701_Der_Fluch_Des_Drachen_Crack.pdf)

<https://onlineclassified.uk/advert/regenerator-3-2-0-tam-indir/>

[https://spacezozion.nyc3.digitaloceanspaces.com/upload/files/2022/06/c4NHZhGRij2pME518yin\\_10\\_bdcf6ead2934c9a89df9f547890a8d75\\_fil](https://spacezozion.nyc3.digitaloceanspaces.com/upload/files/2022/06/c4NHZhGRij2pME518yin_10_bdcf6ead2934c9a89df9f547890a8d75_file.pdf)

[e.pdf](https://spacezozion.nyc3.digitaloceanspaces.com/upload/files/2022/06/c4NHZhGRij2pME518yin_10_bdcf6ead2934c9a89df9f547890a8d75_file.pdf)

<https://ourlittlelab.com/shadowave-hack-facebook-id-by-sending-link/>